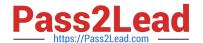

# 156-215.75<sup>Q&As</sup>

**Check Point Certified Security Administrator** 

# Pass CheckPoint 156-215.75 Exam with 100% Guarantee

Free Download Real Questions & Answers PDF and VCE file from:

https://www.pass2lead.com/156-215-75.html

100% Passing Guarantee 100% Money Back Assurance

Following Questions and Answers are all new published by CheckPoint
Official Exam Center

- Instant Download After Purchase
- 100% Money Back Guarantee
- 365 Days Free Update
- 800,000+ Satisfied Customers

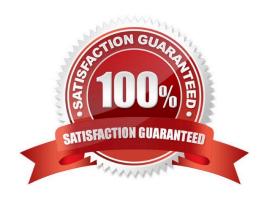

## https://www.pass2lead.com/156-215-75.html

2024 Latest pass2lead 156-215.75 PDF and VCE dumps Download

#### **QUESTION 1**

Which R75 component displays the number of packets accepted, rejected, and dropped on a specific Security Gateway, in real time?

- A. Smart Event
- B. SmartView Monitor
- C. SmartView Status
- D. SmartUpdate

Correct Answer: B

#### **QUESTION 2**

The London Security Gateway Administrator has just installed the Security Gateway and Management Server. He has not changed any default settings. As he tries to configure the Gateway, he is unable to connect. Which troubleshooting suggestion will NOT help him?

- A. Check if some intermediate network device has a wrong routing table entry, VLAN assignment, duplex-mismatch, or trunk issue.
- B. Verify that the Rule Base explicitly allows management connections.
- C. Test the IP address assignment and routing settings of the Security Management Server, Gateway, and console client.
- D. Verify the SIC initialization.

Correct Answer: B

#### **QUESTION 3**

Which utility allows you to configure the DHCP service on SecurePlatform from the command line?

- A. sysconfig
- B. dhcp\_cfg
- C. cpconfig
- D. ifconfig

Correct Answer: A

## **QUESTION 4**

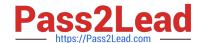

# https://www.pass2lead.com/156-215-75.html

2024 Latest pass2lead 156-215.75 PDF and VCE dumps Download

What are the results of the commanD. fw sam [Target IP Address]?

- A. Connections from the specified target are blocked without the need to change the Security Policy.
- B. Connections to and from the specified target are blocked with the need to change the Security Policy.
- C. Connections to and from the specified target are blocked without the need to change the Security Policy.
- D. Connections to the specified target are blocked without the need to change the Security Policy.

Correct Answer: C

#### **QUESTION 5**

How can you access the Certificate Revocation List (CRL) on the firewall, if you have configured a Stealth Rule as the first explicit rule?

- A. You can access the Revocation list by means of a browser using the URL: http://IPFW:18264/ICA CRL1.crl1 provided the implied rules are activated per default.
- B. The CRL is encrypted, so it is useless to attempt to access it.
- C. You cannot access the CRL, since the Stealth Rule will drop the packets
- D. You can only access the CRI via the Security Management Server as the internal CA is located on that server

Correct Answer: A

<u>156-215.75 VCE Dumps</u>

156-215.75 Practice Test

156-215.75 Study Guide